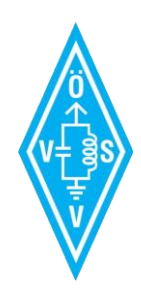

A.R.E.N.A.

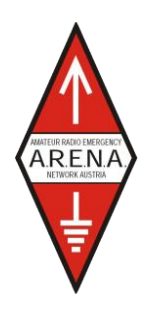

Amateur Radio Emergency Network Austria

# MESSAGE HANDLING

# Methoden der Nachrichtenabwicklung

Gert Kmet, OE3ZK

E-Mail: oe3zk@oevsv.at

10.02.2014

Version 1.0

# Inhaltsverzeichnis

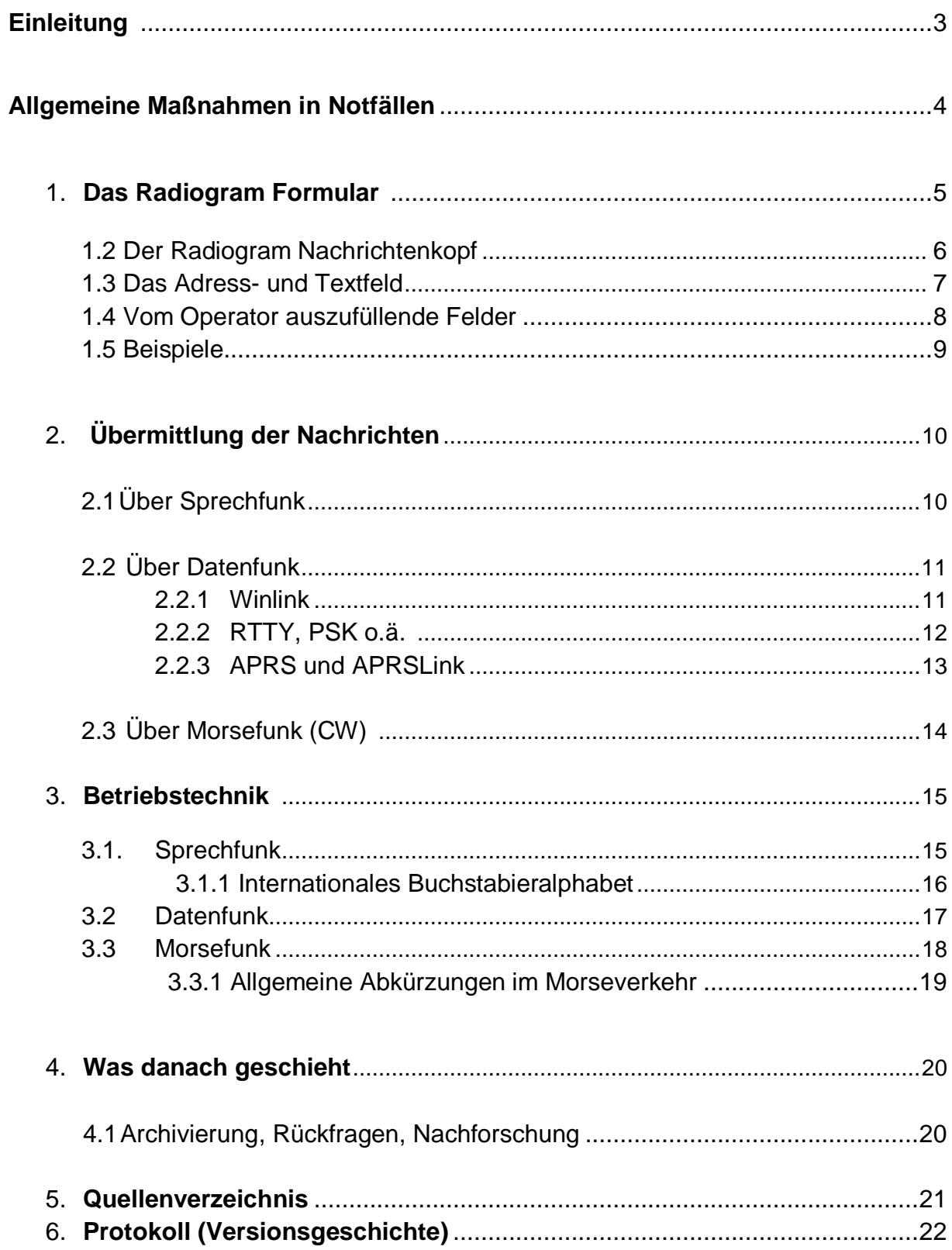

# **Einleitung**

ARENA ist ein Notfunknetzwerk des österreichischen Amateurfunkdienstes, dessen Aufgabe unter anderem darin besteht, nach einem Schema abgefasste Nachrichten im Not- u. Kat-Fall - auch im Auftrag von Dritten (3rd Party - Health & Welfare-Traffic) - zu übermitteln; im Inland und in das Ausland. Für die Abwicklung derartiger Nachrichten gibt es von der IARU festgelegte Vorgangsweisen<sup>1</sup>, die jedoch ständiger Verbesserung unterzogen werden, um bewährte Abläufe zur Anwendung zu bringen und Kompatibilität zwischen Notfallkommunikationsgruppen allerorts sicherzustellen.

Obwohl die Technologien, derer wir uns bedienen, unaufhörliche Fortschritte machen, sind grundlegende und verlässliche Methoden zur Nachrichtenübermittlung unverzichtbar. Diese leiten sich sowohl von altbewährten, von der ITU regulierten Funkdiensten, als auch vom Schiffstelegrammdienst ab.

Die menschliche Sprache bzw. der Sprechfunk<sup>2</sup> ist der kleinste gemeinsame Nenner in der Nachrichtenübermittlung - irgendwann auf dem Weg zum Ziel ist zumeist die menschliche Sprache involviert, besonders dann, wenn es keine bessere Möglichkeit zur sicheren Übertragung (DATA oder CW) gibt. Grundsätzlich unterliegt Sprache einem Interpretationsund Verständnisproblem. Bei der Funkübertragung kann es zu weiteren, ausgeprägten "Übertragungs-, Hör- und Verständnisfehlern" kommen, welche u.U. die anfängliche Nachricht total verfälschen können. Daher ist es unabdingbar, die ursprüngliche Mitteilung beim Absender und Empfänger in schriftlicher Form festzuhalten. Hierfür gibt es ein von ARENA vorgegebenes Format, das Radiogram-Formular, welches IARU und ARRL kompatibel ist und für alle Betriebsarten verwendet werden soll. Dieses Radiogram Formular kann handschriftlich ausgefüllt werden, oder als elektronisches PDF-Formular ausgefüllt und nach erfolgreicher Übermittlung am Ursprungs- und am Bestimmungsort - elektronisch gespeichert oder am Papier gedruckt - als nicht mehr veränderbares Dokument archiviert werden.

Mit gut organisierten, hochwirksamen Abläufen in der Nachrichtenabwicklung (Message Handling) wird sichergestellt, dass auch größere Mengen von Mitteilungen sicher und problemlos verarbeitet werden können.

 $\overline{1}$ <sup>1</sup> http://www.iaru-r1.org

<sup>2</sup> Ein Not- bzw. Sprechfunk Potential von etwa 6000, in der Bevölkerung eingebetteten lizensierten Funkamateuren, in Österreich.

#### **Allgemeine Maßnahmen<sup>3</sup>**

Amateurfunk ist einer der Funkdienste, der von der International Telecommunication Union (ITU) eingerichtet wurde. Bei allen diesen Diensten hat Notverkehr absolute Priorität gegenüber normalem Betrieb. Notverkehr erfordert eine effiziente Weiterleitung von Nachrichten, deshalb muss jeder Funkamateur darüber nachdenken, wie er im Notfall reagieren könnte und dafür entsprechende Vorbereitungen treffen.

#### **Maßnahmen in Notfällen**

- wenn Sie das Wort "emergency"- "mayday"<sup>4</sup> – "pan pan" – "securite"<sup>5</sup> (Notfall) I "welfaretraffic" (Verkehr fürs Gemeinwohl) oder die Abkürzung QUF hören – beenden Sie Ihre Aussendung und hören Sie auf der Frequenz.

- wenn Sie solchen Verkehr hören – gehen Sie auf standby, beobachten Sie den Verkehr und schreiben Sie alles mit, was Sie hören.

- verlassen Sie die Frequenz nicht bevor Sie sicher sind, dass Sie nicht helfen können oder, dass jemand anderes hilft.

- gehen Sie nicht auf Sendung bevor Sie sicher sind, dass Sie helfen können.

- befolgen Sie die Anweisungen, die Ihnen die Leitstation gibt (wenn es eine gibt). Der Verkehr wird von der in Not befindlichen Station geleitet oder von einer Station, die von der in Not befindlichen Station benannt wurde.

- halten Sie die Meldungen kurz – übermitteln Sie keine unnötigen Informationen.

- falls andere Stationen stören, sollten die Leitstation oder andere von ihr beauftragte Stationen die störende Station mit den Worten "emergency" "mayday" "pan pan" "securite" (Notfall), "welfare-traffic" (Verkehr fürs Gemeinwohl), "stop sending" (Beenden Sie Ihre Sendung) oder der Abkürzung QUF auf den Notverkehr aufmerksam machen.

Sammeln Sie Informationen nach folgendem Schema:

*Wann?* (Datum, Uhrzeit, Frequenz) *Wo?* (Ort des Notfalls) *Was?* (Was ist passiert, was muss getan werden?) *Wie?* (Wie kann geholfen werden?) *Wer?* (Wer ist in der Lage zu helfen?)

#### **Konzentration auf Kommunikation**

Amateurfunk ist möglicherweise die letzte Kommunikationsmöglichkeit in einem Notfall. Beschränken Sie sich auf die Kommunikation. Überlassen Sie Anweisungen und Planung von Hilfsmaßnahmen den Personen und Institutionen, die für Hilfsmaßnahmen verantwortlich sind).

#### **Nachrichtenübermittlung**

Stellen Sie Kontakt zu Personen und Organisationen her, die mit Notfall- oder Hilfsmaßnahmen betraut sind und helfen Sie ihnen ihre Nachrichten weiterzuleiten.<sup>6</sup> Kommunikation ist dann am effizientesten, wenn eine Nachricht ihren Bestimmungsort in schriftlicher Form so erreicht, wie sie den Urheber verlassen hat. Deshalb sollte jeder Urheber seine Nachricht - im Telegrammstil am ARENA Radiogram Formular niederschreiben und mit einer vollständigen Adresse und vollständigen Unterschrift versehen.

 3 Quelle: IARU - Internationale Notfunk Prozedur

<sup>4</sup> [http://de.wikipedia.org/wiki/Mayday\\_\(Notruf\)](http://de.wikipedia.org/wiki/Mayday_(Notruf))

<sup>5</sup> <http://de.wikipedia.org/wiki/Securite>

<sup>&</sup>lt;sup>6</sup> Informieren sie auch den ÖVSV DV und den nationalen EmComm-Koordinator ((DV Notfunkreferatsleiter) zum ehestmöglichen Zeitpunkt.

# **1. Das Radiogram Formular**

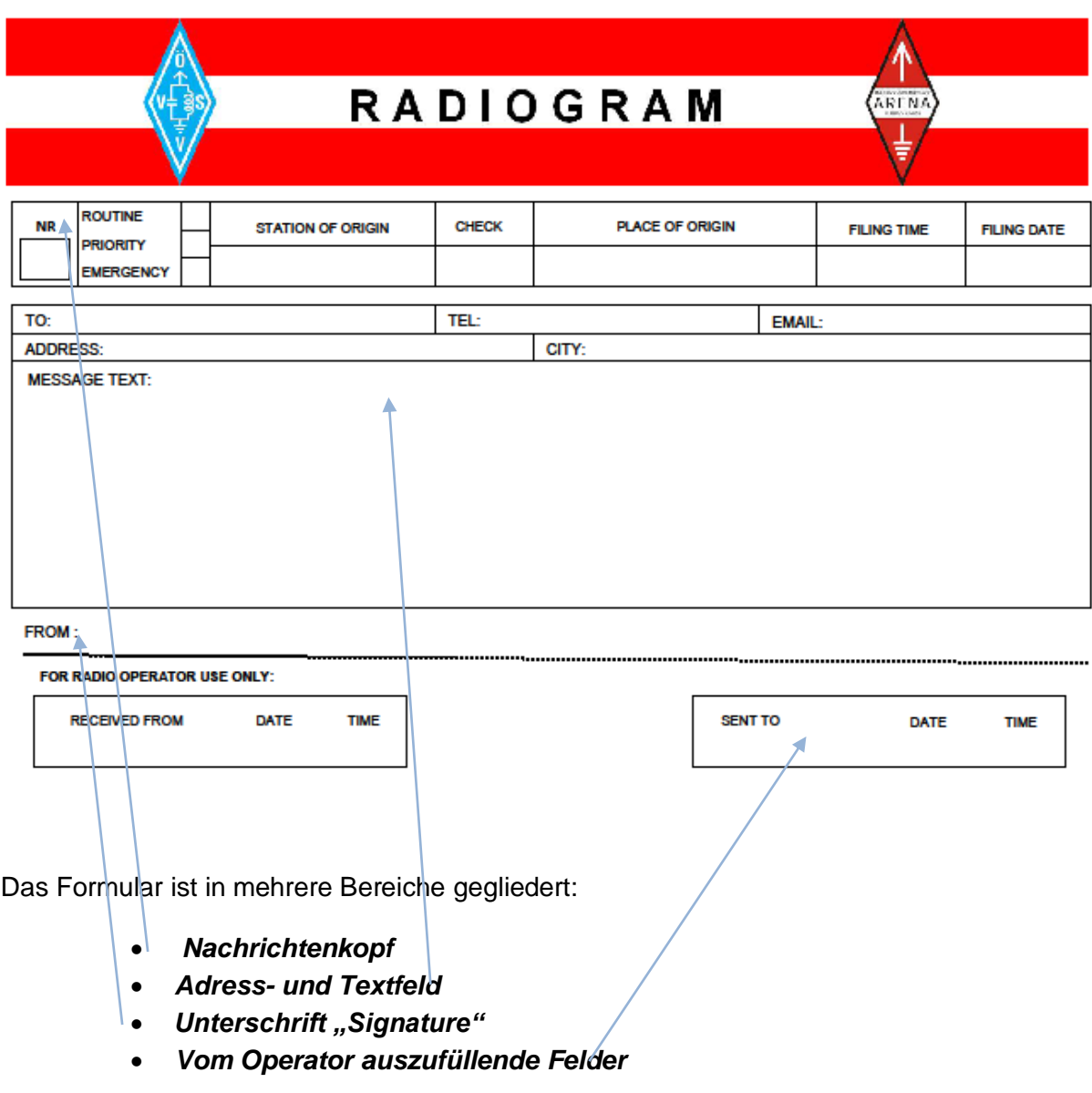

Die Station, die eine Meldung in das ARENA-Netz einspeist, füllt den Nachrichtenkopf aus.

Der Nachrichtenkopf enthält folgende Informationen (siehe umseitig):

#### **1.2 Der Radiogram Nachrichtenkopf**

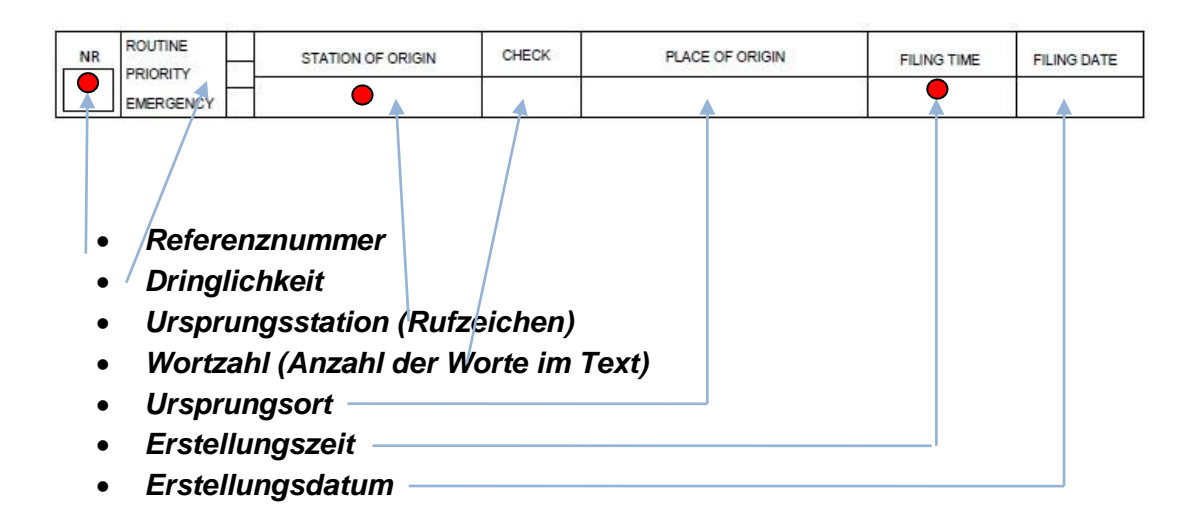

Die *Referenznummer* ist eine laufende Nummer, die dieser Nachricht zugeordnet ist. Die *Dringlichkeit* kann sein: "Emergency"Notfall (e), Priorität (p) oder Routine (r). Die *Ursprungsstation* ist das Rufzeichen der Station, die als erste die Nachricht über Funk befördert.

Der *Ursprungsort* ist der Ort (Stadt, Gemeinde, Dorf, Schiff), von dem der Urheber seine Nachricht schickt.

*Die Erstellungszeit und –datum* ist die Zeit in UTC, zu der die Nachricht erstellt wurde.

#### **• Kurzer Nachrichtenkopf**

Bei Verkehr in UKW-Netzen, oder mittels E-Mail über Funk (Winlink) - in denen die Übermittlung einfacher ist - kann ein kürzerer Nachrichtenkopf verwendet werden.

- *Referenznummer*
- *Ursprungsstation*
- *Erstellungszeit*

Die *Referenznummer* ist eine laufende Nummer, die dieser Nachricht zugeordnet ist.

Die *Ursprungsstation* ist das Rufzeichen jener Station, die als erste die Nachricht über Funk befördert.

*Erstellungszeit* ist die Zeit in UTC, zu der die Nachricht erstellt wurde.

#### **1.3 Das Adress- und Text-Feld**

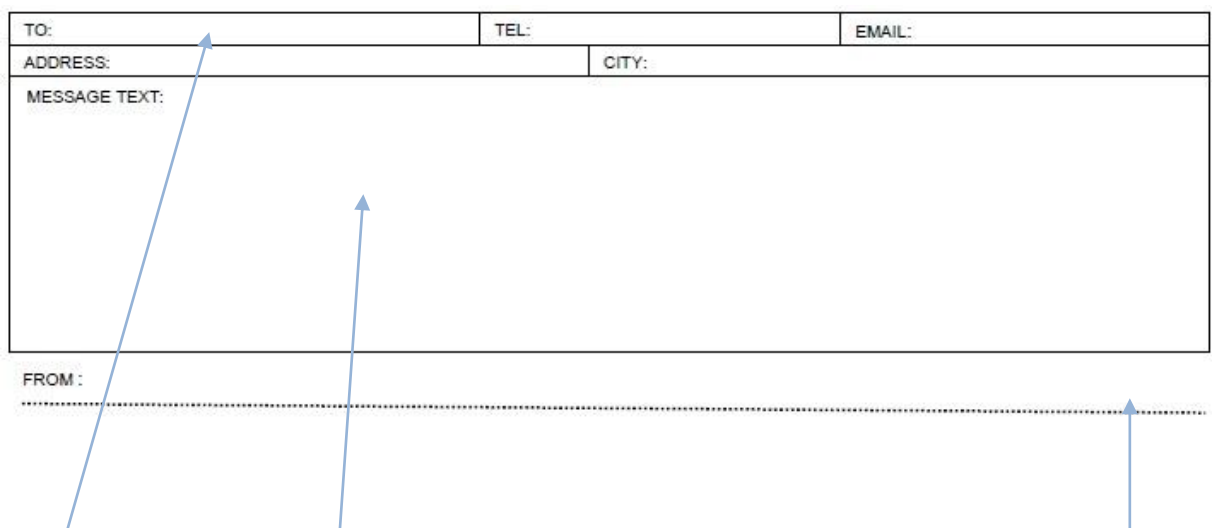

AN:

Name, Anschrift, Postleitzahl, Stadt so vollständig wie möglich. Die Angabe einer Telefonnummer und/oder E-Mail Adresse kann die Zustellung beschleunigen.

#### NACHRICHTEN TEXT:

Die Botschaft im Telegrammstil mit nicht mehr als 25 Worten.

Normale Satzzeichen (. - , ? ! etc.) sollen nicht im Text verwendet werden. Falls eine Beförderung über Winlink E-Mail möglich ist, sind max. 120 KB Text oder Dateianhang möglich. Der Dateiname des Anhanges soll im Textfeld angegeben werden. z.B.: "Siehe Anhang: situation1500uhr.docx"

VON:

Unterschrift: Der Name des Absender, von dem die Nachricht stammt, es können zusätzliche Informationen wie Amateurfunk-Rufzeichen, Titel, Adresse, Telefonnummer und so weiter angegeben werden.

## **1.4 Vom Radio Operator auszufüllende Felder**

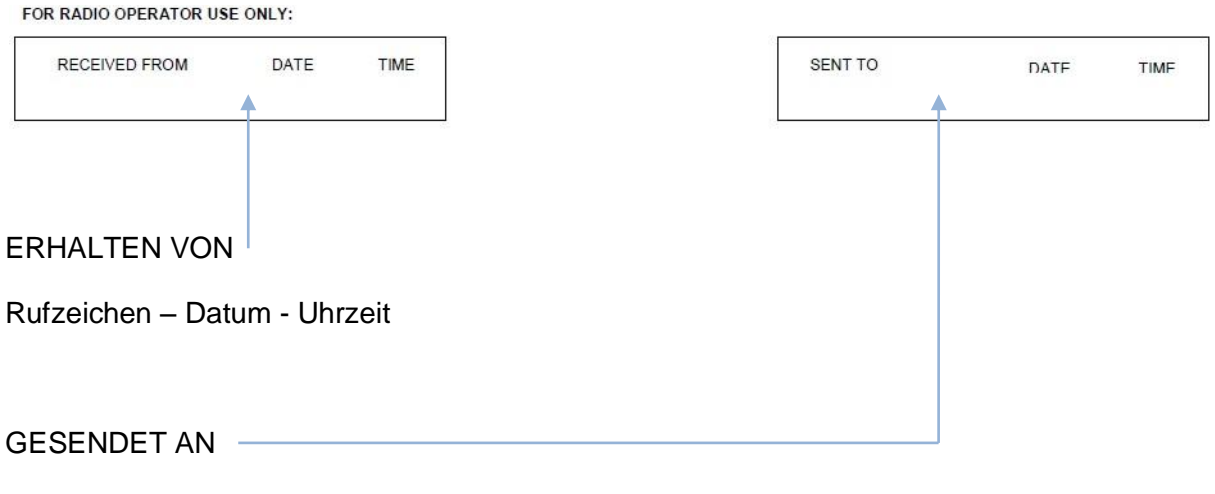

Rufzeichen – Datum – Uhrzeit

Bei Weiterleitungen sind beide Felder auszufüllen.

#### **1.5 Beispiele**

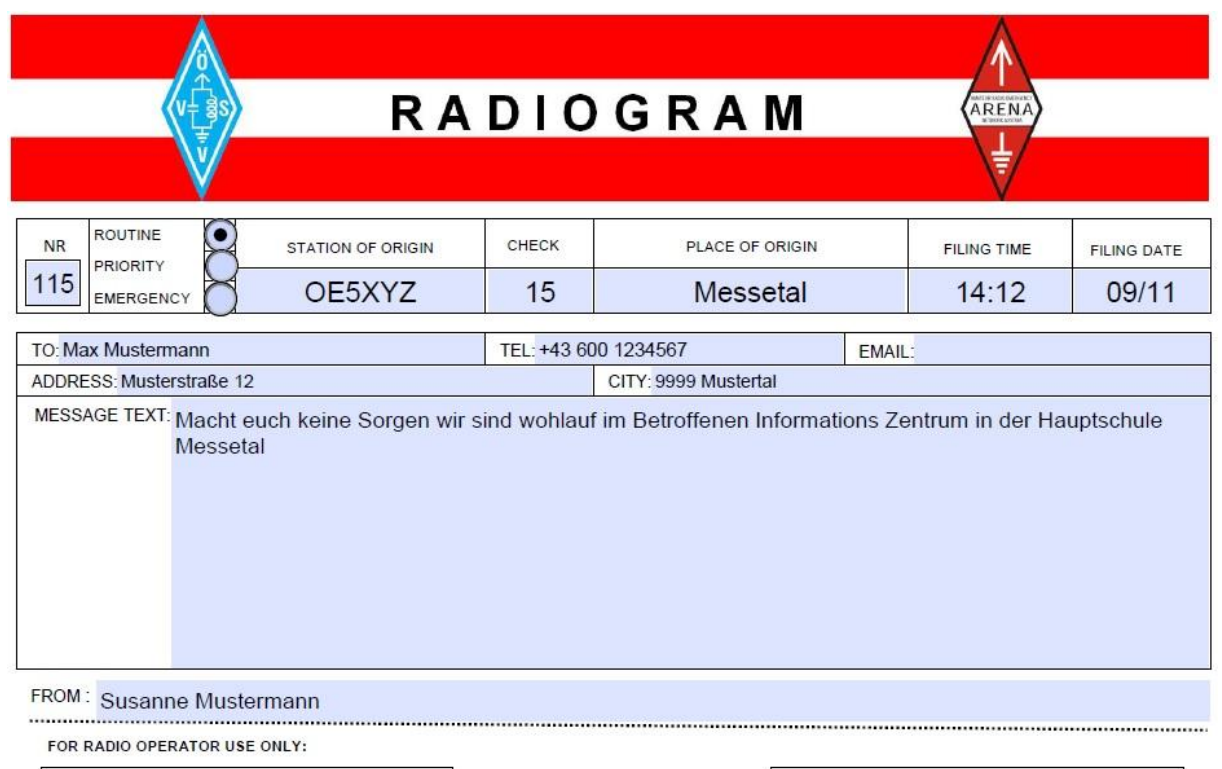

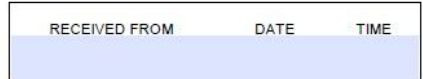

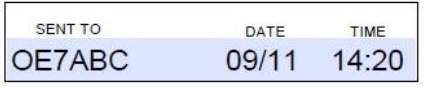

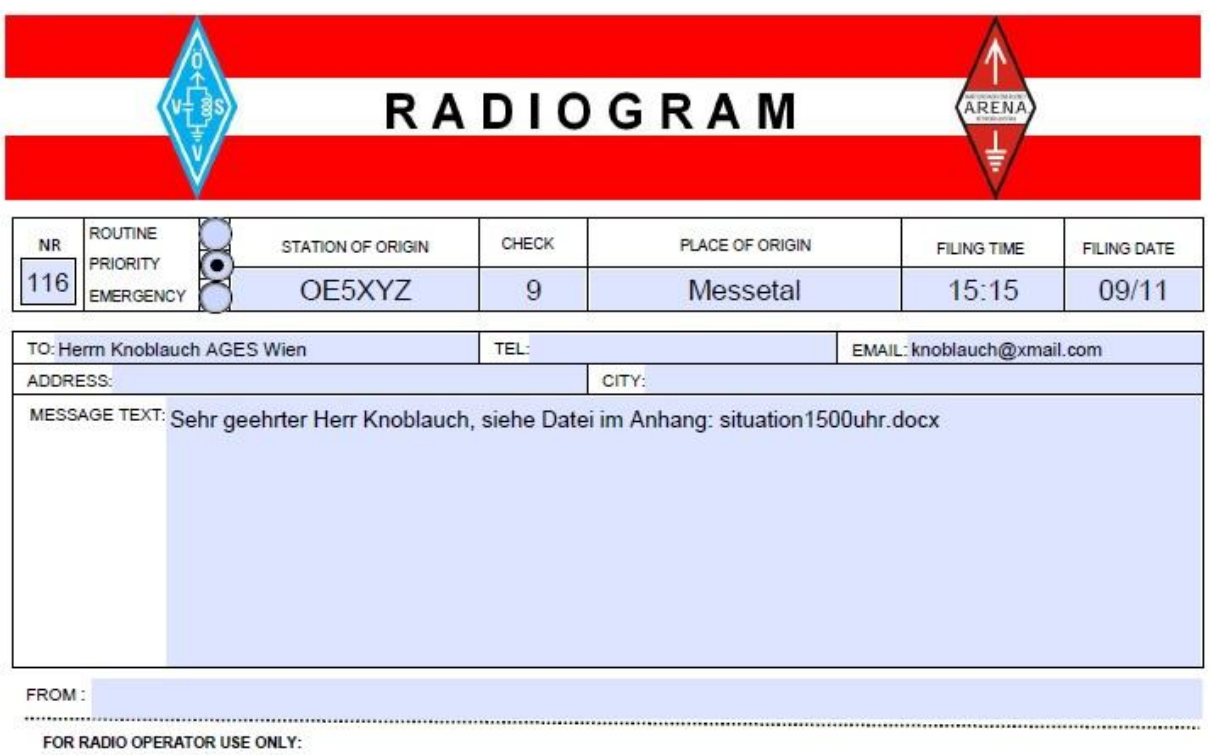

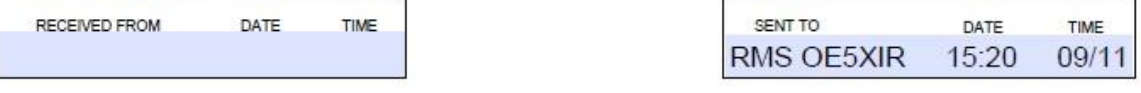

#### **2. Übermittlung der Nachrichten**

2.1 Über Sprechfunk

Zu übermittelndes Radiogram:

115 R OE5XYZ 15 Messetal 14:12 09/11

Max Mustermann Tel.: +43 600 1234567 Musterstraße 12 9999 Musterstadt

Macht euch keine Sorgen wir sind wohlauf im Betroffenen Informations Zentrum in der Hauptschule Messetal

Susanne Mustermann

#### 2.2 Übermittlungsbeispiel UKW Sprechfunk

- OE7ABC hier ist OE5XYZ, Ich habe eine Nachricht für Sie. Kommen
- hier ist OE7ABC, ich bin bereit. Kommen
- Spruchanfang
- Nummer EINS EINS FUENF
- OSCAR ECHO FUENF X-RAY YANKEY ZULU
- EINS VIER EINS ZWO
- Adresse MAX MUSTERMANN
- Telefon PLUS VIER DREI SECHS NULL NULL EINS ZWO DREI VIER FUENF SECHS SIEBEN MUSTERSTRASSE EINS ZWO NEUN NEUN NEUN NEUN MUSTERSTADT

-Text

MACHT EUCH KEINE SORGEN WIR SIND WOHLAUF IM BETROFFENEN INFORMATIONSZENTRUM IN DER HAUPTSCHULE MESSETAL

-Unterschrift SUSANNE MUSTERMANN Spruchende Kommen

- Wiederholen Sie Wort nach Hauptschule, Kommen.
- Hauptschule Messetal, ich buchstabiere MIKE ECHO SIERRA SIERRA ECHO TANGO ALPHA LIMA, Kommen.
- Bestätigung Nummer 115 OE7ABC, Ende.
- ok OE5XYZ, Ende.

#### **2.2 Über Datenfunk**

2.2.1 Winlink – E-Mail über Funk (Hamnet, Packet, Pactor, Winmor)

Das zu übermittelnde Radiogram:

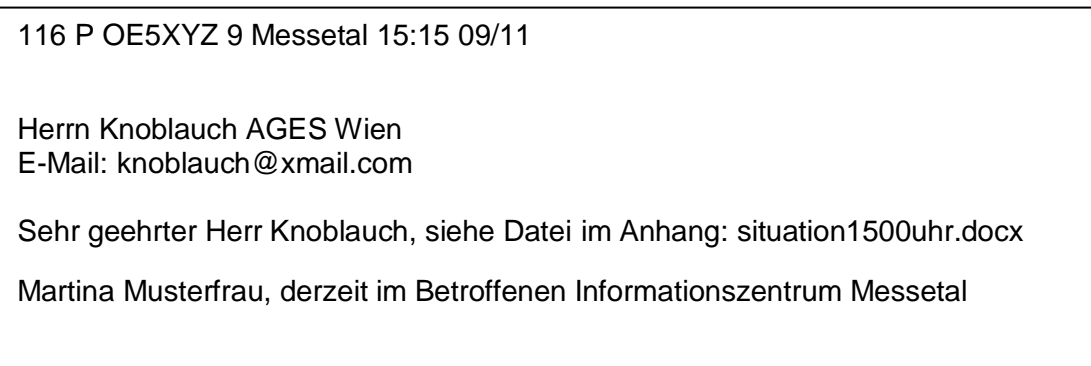

Der Text wird z.B. aus dem PDF-Formular mit "Kopieren und Einfügen"<sup>7</sup> in das Message Feld von RMS Express übernommen. Der Nachrichtenkopf wird sowohl im Text **und** Betreff der E-Mail-Nachricht als Referenz 1:1 übernommen. Die Datei ist per Attachment anzuhängen. Der Auftraggeber ist auf ein max. Datenvolumen von 120 KB hinzuweisen. Die weitere Prozedur ist von RMS Express vorgegeben.

Beispiel:

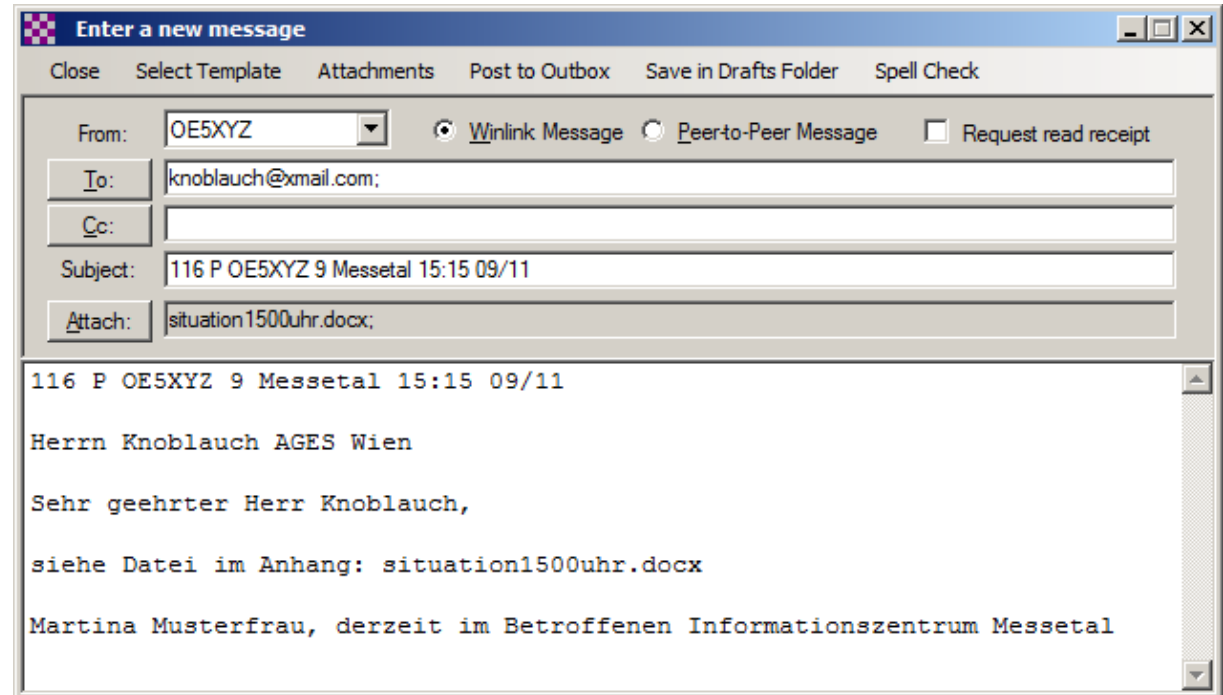

<sup>1</sup> <sup>7</sup> Peter, OE5RPP, hat ein MAPI (Mail Application Program Interface) für RMS-Express entwickelt, welches den Inhalt des PDF-Formulars als E-Mail automatisch formatiert in die Outbox von RMSE stellt. Dzt. ist das Programm im Betatest.

#### 2.2.2 Über RTTY, PSK o.ä.

Zu übermittelndes Radiogram:

137 R OE3XYZ 9 Burghausen 1900 FEB 17

John Murray 729 Randy Avenue Bakersfield CA USA Tel +1 805 499 4500

We survived hope to get a flight home soon

Mike Murray

w6mel de oe3chc qtc 1 qrv? k oe3chc de w6mel qrv k

**ZCZC** *<LF>* 137 R OE3XYZ 9 Burghausen 1900 FEB 17 *<LF>* John Murray 729 Randy Avenue Bakersfield CA USA Tel +1 805 499 4500 *<LF>* We survived hope to get a flight home soon *<LF>* Mike Murray *<LF>* CFM Tel +1 805 499 4500 *<LF>* **NNNN** 

w6mel de oe3xyz qsl? oe3chc de w6mel qsl 137 sk

Erklärung:

ZCZC = Start of Message – SOM - Beginn einer strukturierten Nachricht

<LF>= Line Feed – Zeilenvorschub

CFM = Confirmation/Collation von Zahlen etc.

NNNN = End of Message – EOM – Ende der Nachricht

#### **2.2.3 APRS und APRSlink**

#### **APRS<sup>8</sup>**

Das APRS-Protokoll v1.0.1 berücksichtigt das ARRL NTS-Format (National Traffic System – ARRL Radiogram). Dieses nutzt das bestehende APRS Nachrichtenformat abwärtskompatibel, indem eine 2-stellige NTS Formatkennung Nx \ am Anfang des APRS Nachrichtentext eingefügt wird:

**N#\**number**\**precedence**\**originator**\**check**\**place**\**time**\**date **NA\**address\_line1**\**address\_line2**\**address\_line3**\**address\_line4 **NP\**phone number **N1\**line 1 of message text **N2\**line 2 of message text **N3\**line 3 of message text **N4\**line 4 of message text **N5\**line 5 of message text **N6\**line 6 of message text **NS\**Signature block **NR\**Received from**\**date\_time**\**sent\_to**\**date\_time

Diese Felder sind im Wesentlichen im ARENA Radiogram beschrieben. Jeder APRS Message Block wird an das gleiche Rufzeichen gerichtet.

#### **APRSLink**

 $\overline{1}$ 

Es gibt derzeit zwei Winlink APRS-Server, genannt WLNK-1 und WLNK-2, welche APRS-Pakete ins Internet weiterleiten. Durch die Verwendung von "Format Identifier" in ähnlicher Weise wie oben beschrieben, ist es möglich, E-Mails in das Internet weiterzuleiten. Detaillierte Informationen über das System sind hier<http://www.winlink.org/aprslink> zu finden.

 $8$  Wegen der oft falsch konfigurierter APRS Gateways dzt. noch eine unsichere Sache. Sollte in OE ordentlich getestet werden. - siehe<http://www.youtube.com/watch?v=PA4pe2TKX6o>

#### **2.3Über Morsefunk (CW)**

Zu übermittelndes Radiogram:

6 R OE1HFC 15 VIENNA 1155 APR 13

GB4NRC

CAN HEAR NET CONTROL ON 14300 BUT CAN NOT CONTACT PLS FORWARD MSG

**HERMANN** 

Übermittlungsbeispiel in CW

OE3ZK DE OE1HFC QTC K - DE OE3ZK QRV K -.-.- NR 6 R OE1HFC 13 VIENNA 1155 APR 13 -...- GB4NRC -...- CAN HEAR NET CONTROL ON 14300 BUT CAN NOT CONTACT PLS FORWARD MSG -...-HERMANN .-.-.-- RPT WA ON - ON 14300 - DE OE3ZK QSL 6 SK - DE OE1HFC R SK

Spruchanfang -.-.- Trennung -...- Spruchende .-.-.

#### **3. Betriebstechnik**

#### *Oberstes Gebot im Betriebsablauf ist die Einhaltung der Funkdisziplin!*

3.1 Sprechfunk

- Zuhören und Verstehen bedeutet mehr als 50% der Kommunikation
- Unnötige Aussendungen sind zu vermeiden
- Den Anweisungen einer Leitstation ist Folge zu leisten
- Auf eine optimale Qualität der Aussendung ist zu achten (Signalstärke und Modulation)
- Deutliches, langsames, verständliches Sprechen in normaler Lautstärke im richtigen Abstand zum Mikrofon wird verlangt
- Kurz und knapp wie Profis
- Keine Abkürzungen, Q-Codes, Floskeln
- Mitschreiben ermöglichen
- Umschaltpausen bei der Mikrofon-Übergabe für mögliche BREAK INs sind einzuhalten
- Nach Möglichkeit Sprechgarnitur/Kopfhörer verwenden
- Hintergrundgeräusche vermeiden
- *Das internationale Buchstabieralphabet ist unbedingt zu verwenden*
- Andere Buchstabierformen oder Kombinationen sind zu vermeiden

Prozedurale Wörter (Englisch in Klammer):

.<Call>, Kommen (Over)" <MyCall>, Ende (Out)" <Call>, Warten (Standby)" <Call>, Verstanden (Roger)" Wiederhole ab, bevor (Repeat all after, before)"

# 3.1.1 Internationales Buchstabieralphabet

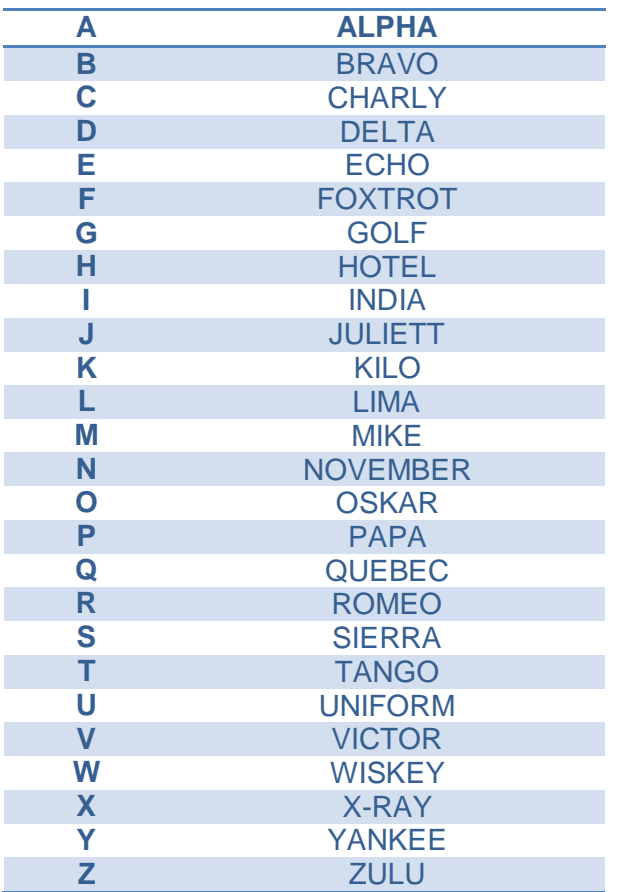

#### Zahlen Deutsch

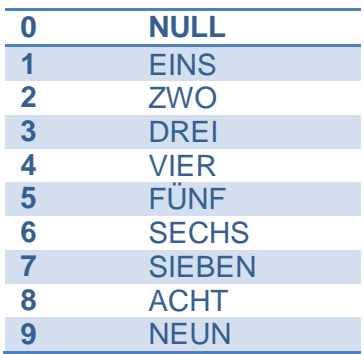

## Zahlen Englisch

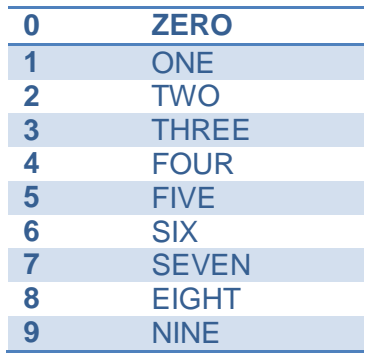

#### **3.2Datenfunk**

Winlink (WL2K) mit seinen vielen Betriebsarten (Telnet via Internet und Hamnet, Packet, Pactor, Winmor) gilt innerhalb von ARENA schon deshalb als zu favorisierende Möglichkeit, weil E-Mail als der größte gemeinsame Nenner innerhalb der Notfallgruppen sowie der Bevölkerung anzusehen ist und somit größtmögliche Kompatibilität sichergestellt ist. Das weltweite Winlink Netzwerk bietet große Verfügbarkeit und Redundanz. Die Winlink Hybrid Funktion bietet auch noch nach Ausfall des Internets Weiterleitung über Funk ( <http://www.winlink.org/HybridNetwork> ) Der Betriebsablauf wird durch das englischsprachige Windows Benutzerprogramm RMS Express vorgegeben. Bei Einsätzen im Auftrag von Behörden sind taktische Adressen zu verwenden (ARENA1 bis ARENA9)<sup>9</sup> sind hierfür je Bundesland vorgesehen).

Jedoch gibt es einige andere DATA Betriebsarten, welche unter bestimmten Umständen ebenfalls in Betracht zu ziehen sind.

- jPSKmail , SCSmail , RFSM 2400/8000 sind weitere Möglichkeiten mit 100 prozentiger ARQ Fehlersicherung. Die Verbreitung und Verfügbarkeit dieser Verfahren ist eher als gering einzuschätzen.
- RTTY und PSK sind weitverbreitet und im Gegensatz zu WL2K und anderen ARQ-Systemen sind sie auch *broadcastfähig<sup>10</sup> .* PSK bietet mit vorwärtsgerichteter Fehlerkorrektur (FEC) den Vorteil von mehr Redundanz gegenüber Störungen. Für beide Betriebsarten gibt es einige Benutzerprogramme unter Windows, Linux und Android. In der Betriebstechnik werden viele Abkürzungen verwendet, die auch im Morsefunk üblich sind. Der Routine-Ablauf kann mittels MACRO-Befehlen (Funktionstasten) teilweise automatisiert werden.
- V4Chat ist ein Ableger von WINMOR. V4Chat kann entweder im Broadcast (FEC) als auch Peer to Peer (ARQ) verwendet werden.

Bei allen DATA-Modes ist es unbedingt notwendig unbeabsichtigte Störungen gegenüber anderen Betriebsarten zu vermeiden*. Deshalb muss auf der Frequenz mitgehört werden, das Abdrehen des NF-Reglers ist unzulässig*.

1

<sup>&</sup>lt;sup>9</sup> Nähere Informationen sind beim nationalen EmComm-Koordinator (DV-Notfunkreferent) einzuholen.

<sup>10</sup> Alle Stationen auf der Frequenz können mitlesen.

#### **3.3 Morsefunk**

Der Morsefunk ist im Amateurfunk nach wie vor stark verbreitet, er zeigt große Effizienz<sup>11</sup>. Mittels Morsefunk sind internationale Nachrichtenübertragungen ohne Kenntnis der jeweils anderen Sprache möglich.

Im Morsefunk werden vorwiegend Abkürzungen und Q-Gruppen<sup>12</sup> genutzt.

Speziell für den Notverkehr übliche Q-Gruppen sind:

- QTV Soll ich für Sie bereit sein auf der Frequenz … kHz (von…bis…Uhr)? Stehen Sie für mich bereit auf der Frequenz … kHz (von…bis…Uhr)
- QTX Wird Ihre Station für eine Verbindung mit mir bis auf weiteres (oder bis … Uhr) bereit stehen? Meine Station wird für eine Verbindung mit Ihnen bis auf weiteres (oder bis … Uhr) bereit stehen
- QUA Haben Sie Nachrichten von … ? Hier sind Nachrichten von …
- QUF Haben Sie das Dringlichkeits- (Not-) signal von … empfangen? Ich habe das Dringlichkeits- (Not-) signal von … empfangen
- QUM Kann ich mit normalem Verkehr fortfahren? Sie können mit normalem Verkehr fortfahren
- QRR Sind Sie für automatischen Verkehr bereit? Ich bin für automatischen Verkehr bereit

1

**Zeit:** 0800 Ortszeit.

<sup>11</sup> <http://de.wikipedia.org/wiki/Morsezeichen>

Mit geringstem Aufwand und wenig Leistung können große Entfernungen mit CW überbrückt werden. Die Erlernung des Morsefunks erfordert Motivation und viel Übung.

Machen Sie bei den monatlichen CW-Rundsprüchen mit: Jeden ersten Sonntag im Monat **QRG:** 3575 KHz +/- QRM.

Die Rundsprüche oder sked's sollten als zwanglose Treffen bzw. Informationsaustausch betrachtet werden und sind an keine Geschwindigkeit gebunden, die Leitfunkstelle wird sich stets bemühen sich der Tastgeschwindigkeit der anrufenden Station anzupassen.

<sup>12</sup> <http://wiki.oevsv.at/index.php?title=Q-Gruppen>

#### 3.3.1 Allgemeine Abkürzungen im Morseverkehr<sup>13</sup>

Die GROSS geschriebenen Abkürzungen kennzeichnen Buchstabenpaare, die als einziges Morsezeichen gesendet werden. Mit Ausnahme von AR und BT, die als ,+1 bzw. ,= notiert werden, haben sie kein Schriftzeichen. Als unmittelbare Verkehrszeichen an den Operator der Gegenstation werden sie in der Regel nicht aufgeschrieben, weil dies weder sinnvoll noch notwendig ist.

| aa                | all after                    | Den Text nach  wiederholen                |
|-------------------|------------------------------|-------------------------------------------|
| ab                | all before                   | Den Text vor  wiederholen                 |
| abt               | about                        | ungefähr                                  |
| ads               | address                      | Adresse                                   |
| <b>AR</b>         |                              | Ende der Übermittlung (+)                 |
| AS, EB            |                              | Warten                                    |
| bk                | break                        | abbrechen, unterbrechen                   |
| bn                | all between  and             | Text zwischen  und  wiederholen           |
| $\overline{BT}$   |                              | Trennungszeichen (=)                      |
| C                 |                              | ja                                        |
| cfm               | confirm                      | Ich bestätige, bzw. bestätigen Sie        |
| cl                | closing                      | Ich schließe meine Station.               |
| cq                | general call to all stations | Anruf an alle                             |
| CW                | continous wave               | Ungedämpfte Wellen (Betriebsart A1A)      |
| de                | from                         | von                                       |
| er, ere           | here                         | hier                                      |
| ga                | go ahead                     | Fahren Sie mit der Sendung fort           |
| $\mathsf k$       |                              | Aufforderung zum Senden                   |
| KA                |                              | Beginn des Telegramms                     |
| msg               | message                      | Meldung                                   |
| n.                | no                           | nein                                      |
| $\overline{n}$ il |                              | Ich habe für Sie nichts vorliegen (= QRU) |
| nw                | now                          | jetzt                                     |
| ok                | okay                         | einverstanden, in Ordnung, richtig        |
| pse               | please                       | bitte                                     |
| r                 | received                     | erhalten, verstanden                      |
| rpt               | repeat                       | wiederholen                               |
| rst               | readability, signal strenght | Lesbarkeit, Zeichenstärke, Tonqualität    |
|                   | tone quality                 |                                           |
| rx                | receiver                     | Empfänger                                 |
| SK, VA            |                              | Verkehrsschluss                           |
| tfc               | traffic                      | (Radio-) Verkehr                          |
| tks, tnx          | thank you                    | danke                                     |
| tu                | thank you                    | danke                                     |
| tx                | transmitter                  | Sender                                    |
| ur                | your                         | Ihr                                       |
| VE                |                              | Verstanden                                |
|                   |                              |                                           |
|                   |                              |                                           |

<sup>1</sup> <sup>13</sup> Quellen: Radioreglement, Anhänge 13 und 14 der Internationalen Fernmeldeunion UIT; Doc 4478-COM/501/2 Communication Procedures der Internationalen Zivilluftfahrtorganisation ICAO.

#### 4. **Was danach geschieht**

Vergessen Sie nicht die Behörde - das regional zuständige Fernmeldebüro<sup>14</sup> - über Ihren Not- oder Welfare-Verkehr zu informieren! Aber auch der ÖVSV Dachverband (Präsident und Stellvertreter) und der Österreichische EmmComm Koordinator (DV Notfunkreferatsleiter) sollten zum ehemöglichsten Zeitpunkt informiert werden.

#### 4.2 Archivierung, Rückfragen, Nachforschung

Die übermittelten Nachrichten und Radiogramme sind als Dokumente zu betrachten und für denkbare Rückfragen und Nachforschungen gesichert aufzubewahren. Es sollte auch sichergestellt sein, dass der Urheber einer Nachricht für Rückfragen ausfindig gemacht werden kann.

<sup>1</sup> <sup>14</sup> <http://www.bmvit.gv.at/telekommunikation/organisation/nachgeordnet/fmb/index.html>

#### **5. Quellenverzeichnis**

IARU Internationale Notfunkprozedur – weltweit gültig

ARRL – National Traffic System (NTS) – Radiogram

RAYNET UK – Message Handling Procedures

DARC – Notfunk Betriebstechnik

Radioreglement, Anhänge 13 und 14 der Internationalen Fernmeldeunion UIT; Doc 4478- COM/501/2 Communication Procedures der Internationalen Zivilluftfahrtorganisation ICAO.

# **6. Protokoll (Versionsgeschichte)**

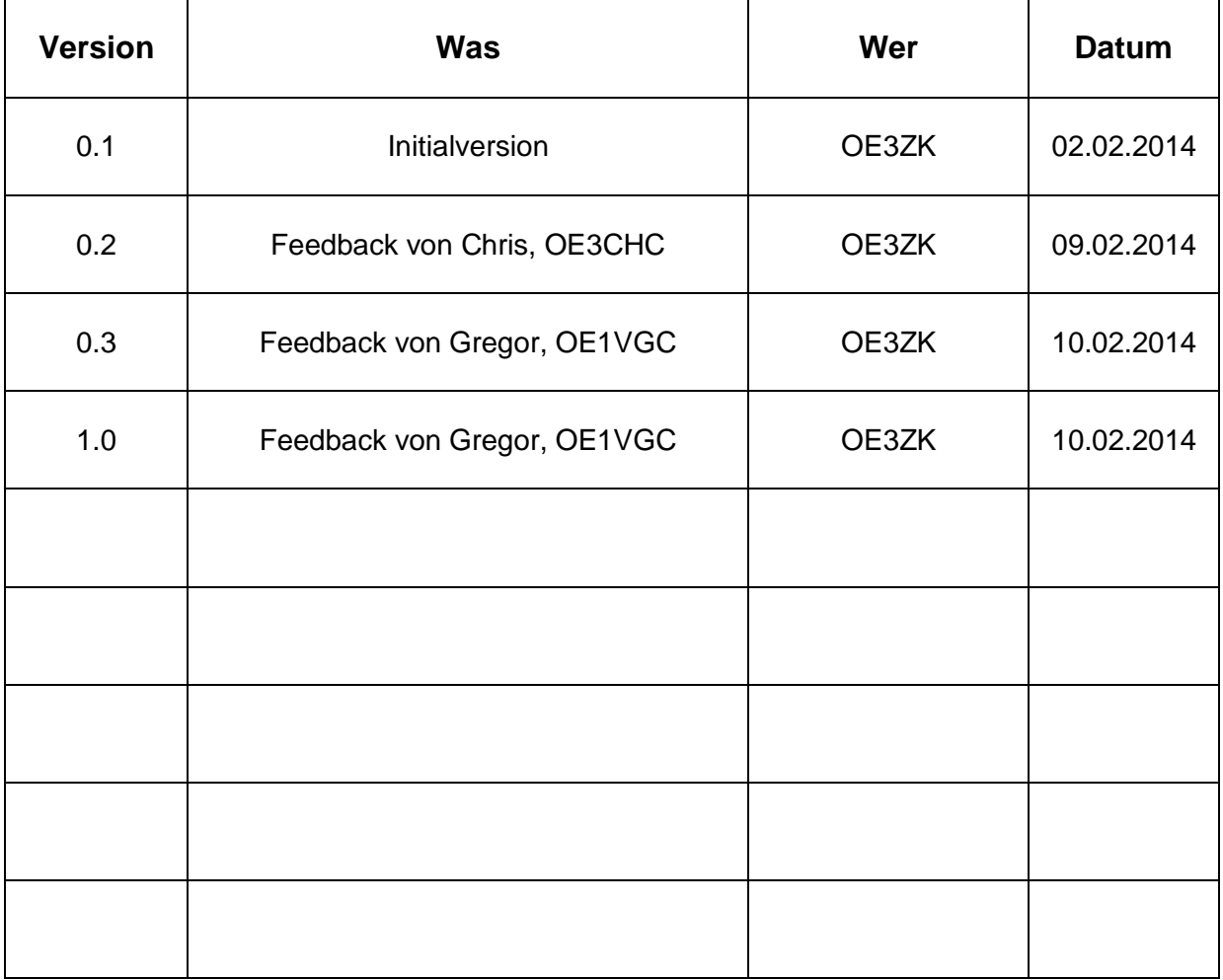